# **Fluxo de cadastro Brasil Mais Nov/2021**

### 1. Entrar no link brasilmais.economia.gov.br

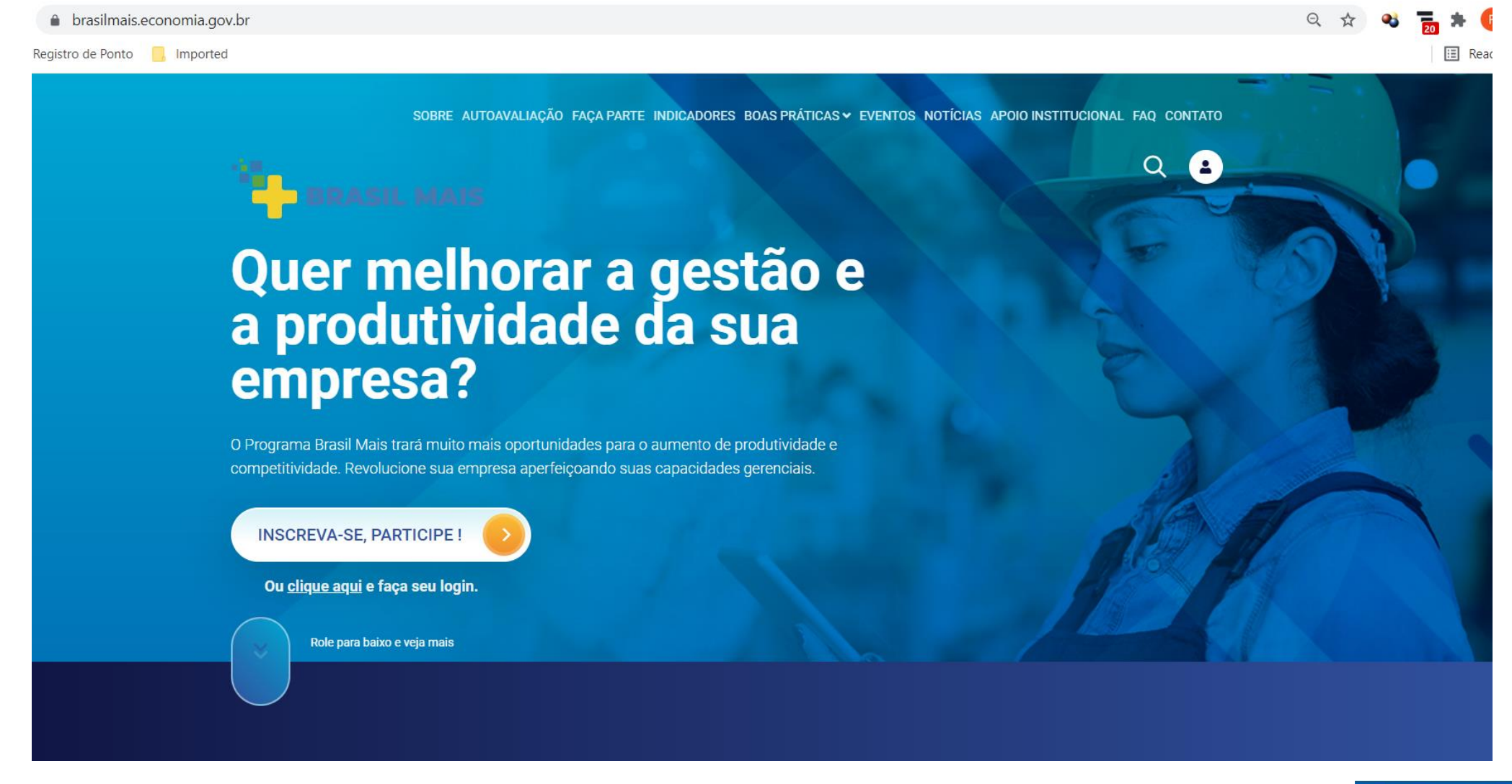

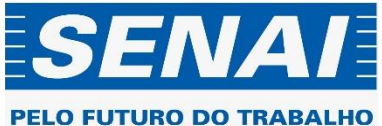

# 2. Clique em "Inscreva-se" ou "Faça Login" se já tiver cadastro

O Programa Brasil Mais trará muito mais oportunidades para o aumento de produtividade e competitividade. Revolucione sua empresa aperfeiçoando suas capacidades gerenciais.

#### **INSCREVA-SE, PARTICIPE!**

#### Ou clique aqui e faça seu login.

Role para baixo e veja mais

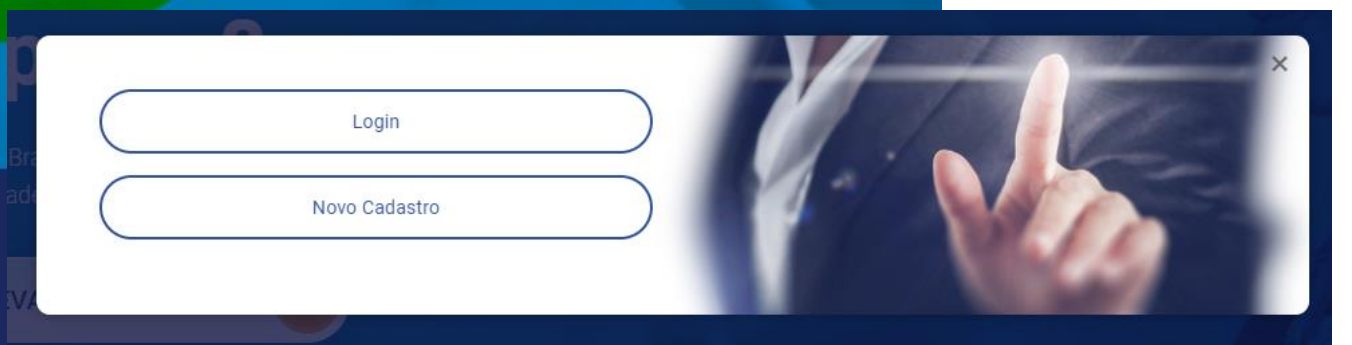

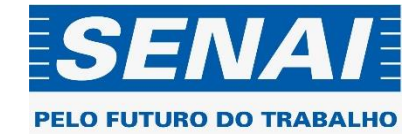

#### 3. Para novo cadastro, preencha os dados da tela "registre-se"

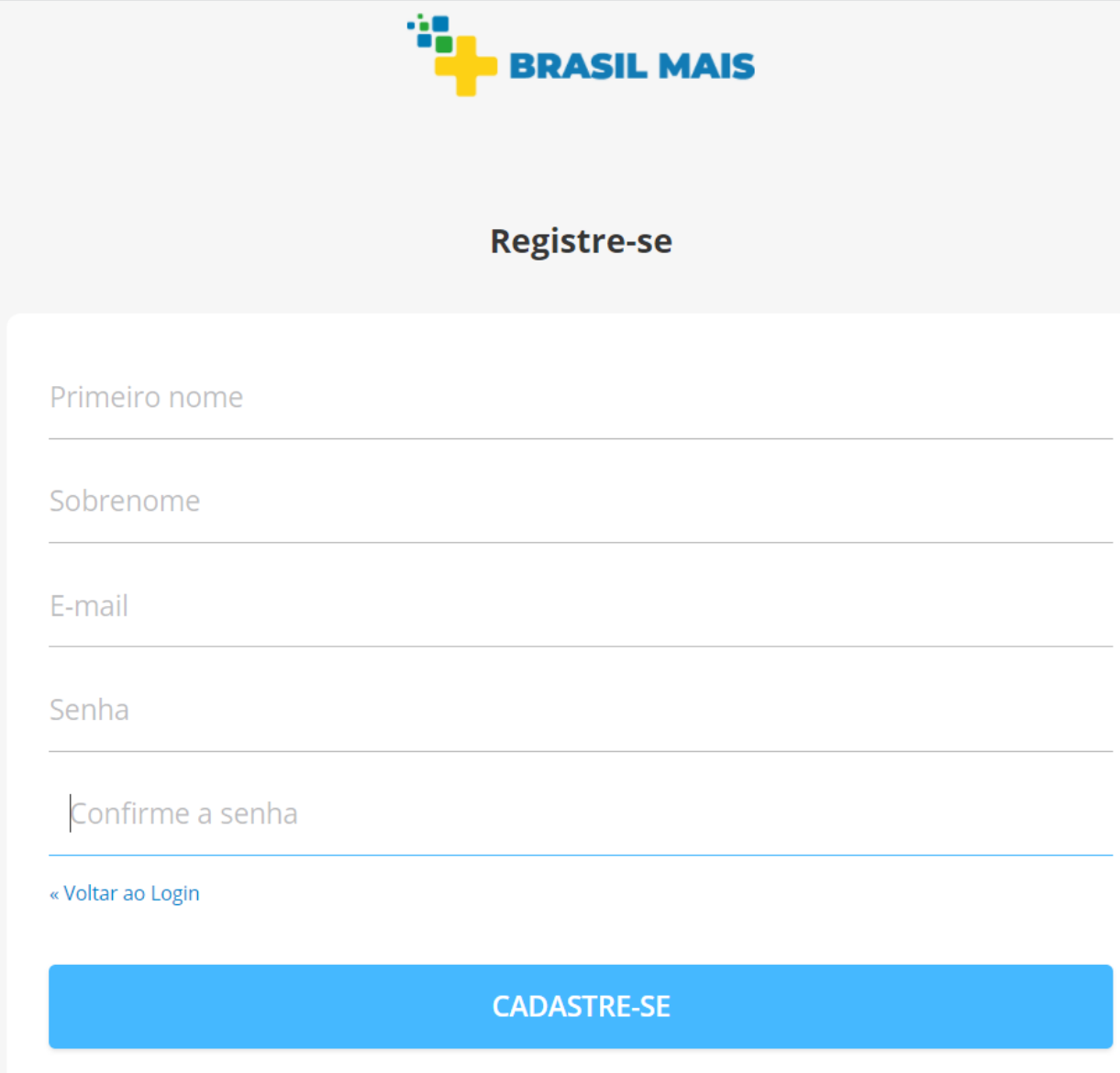

Observação: a senha deve ter ao menos uma letra maiúscula e um caractere especial

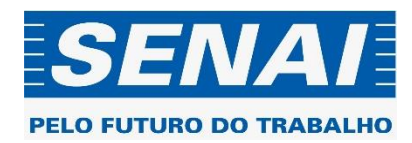

## 4. Leia os termos e condições

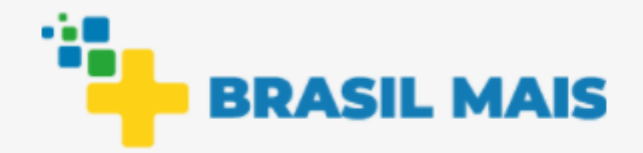

Observação: leia os termos e condições e concorde com os mesmos

# **Termos e Condições**

Li e concordo com os termos e condições

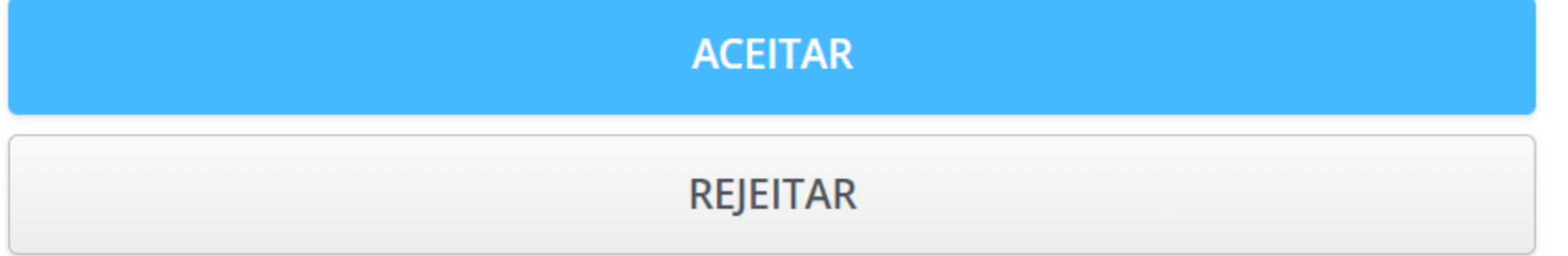

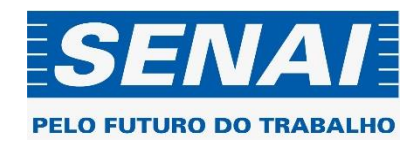

# 5. Vamos iniciar o cadastro... Digite iniciar no chatbot que se abre em seguida

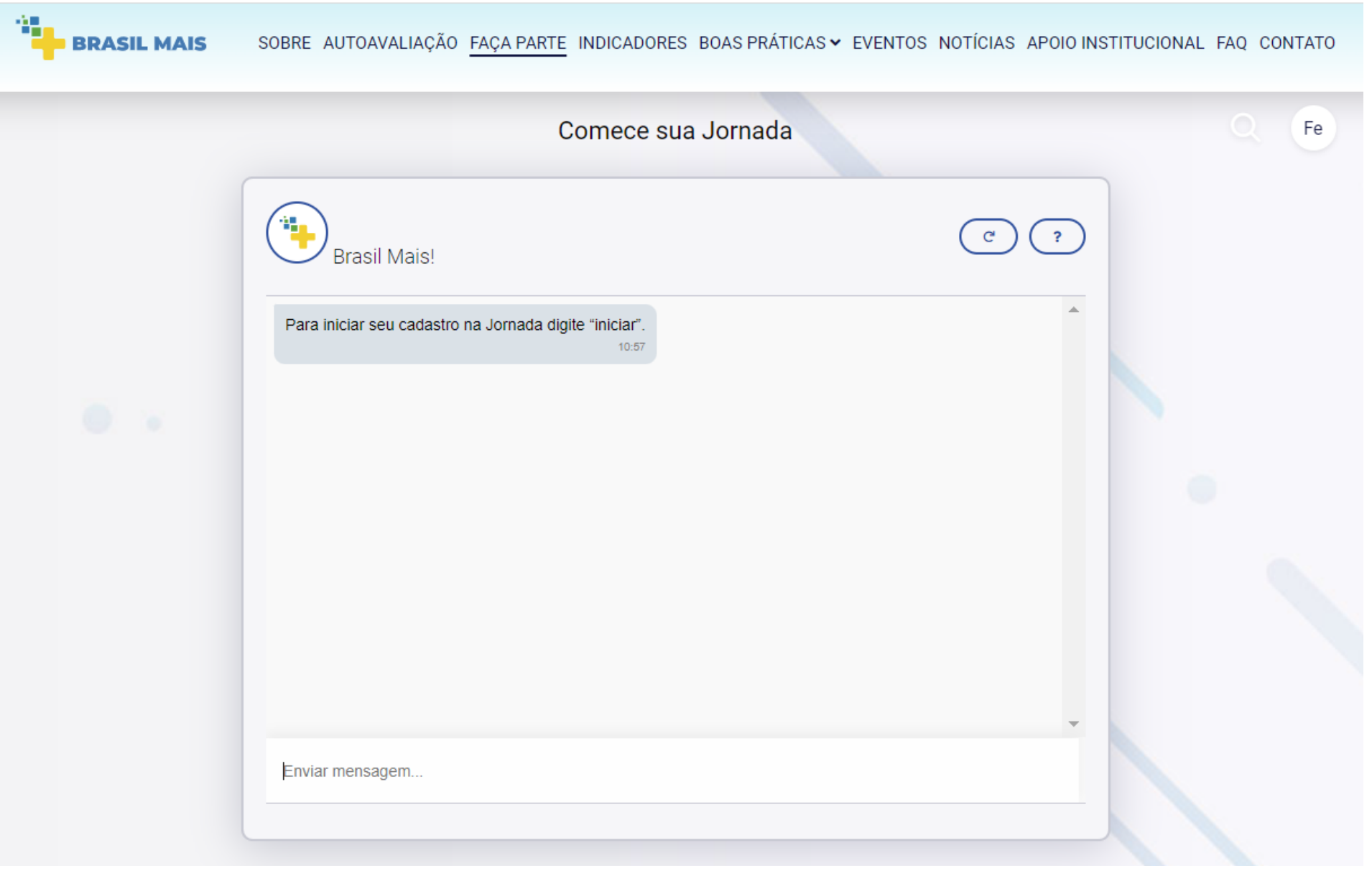

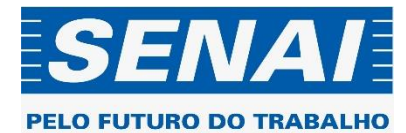

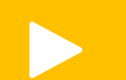

### Insira seu telefone de contato

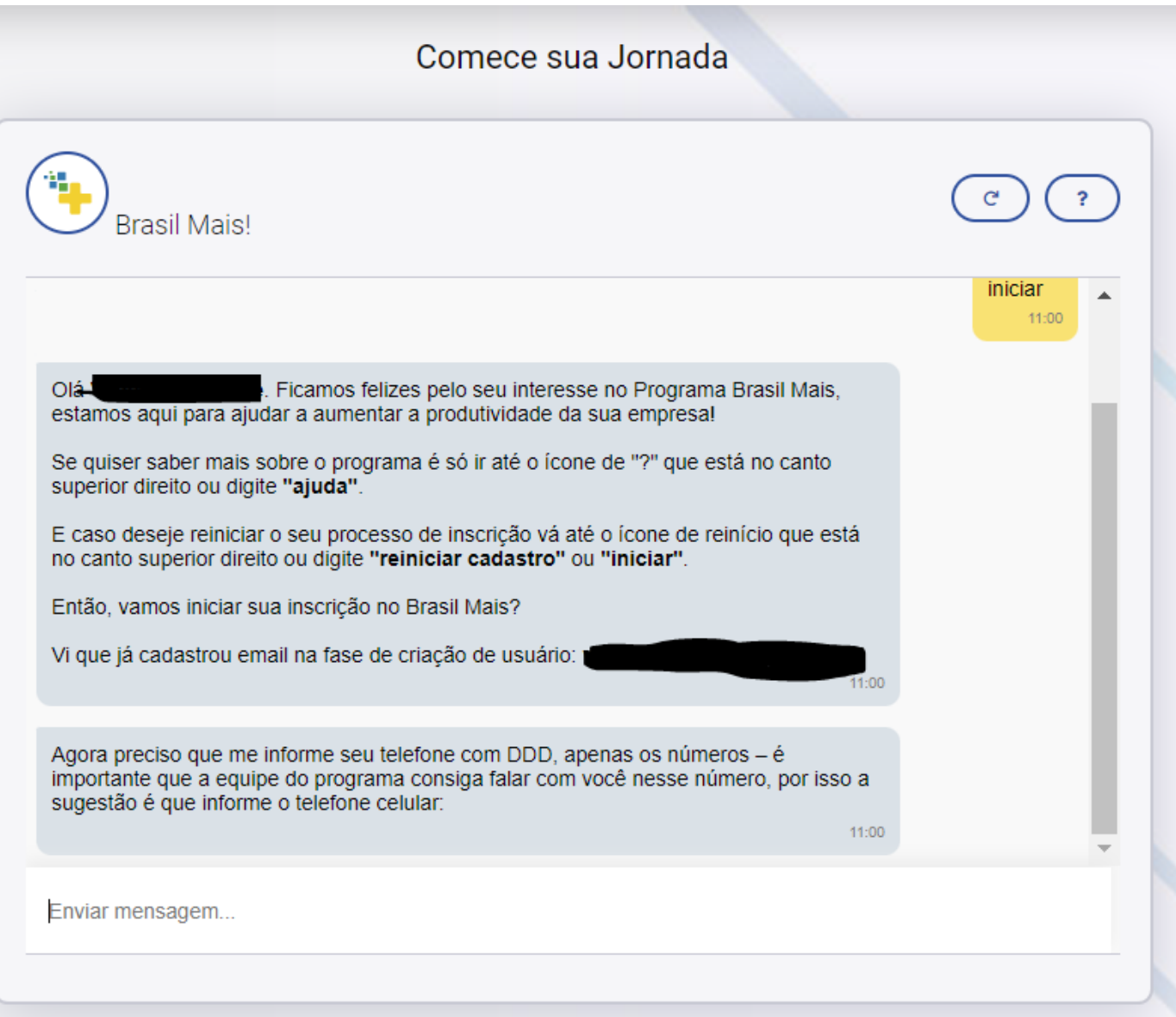

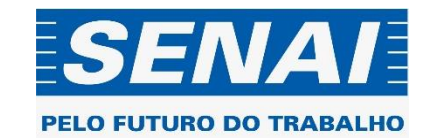

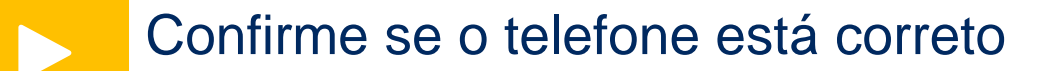

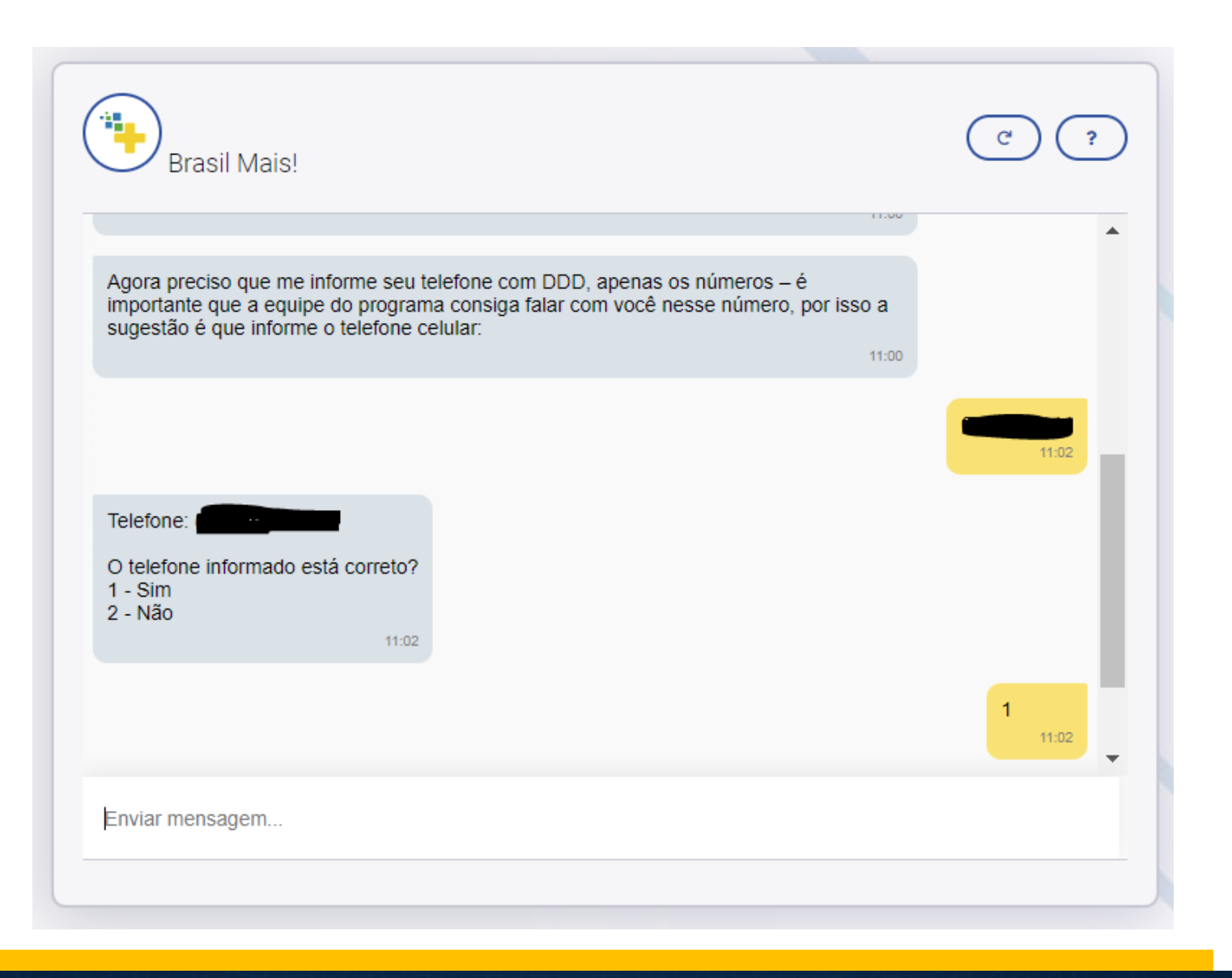

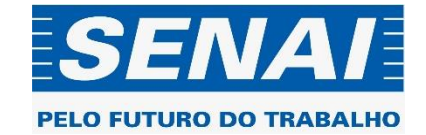

Caso deseje, pode indicar uma outra pessoa como contato. Em seguida, informe como conheceu o Programa.

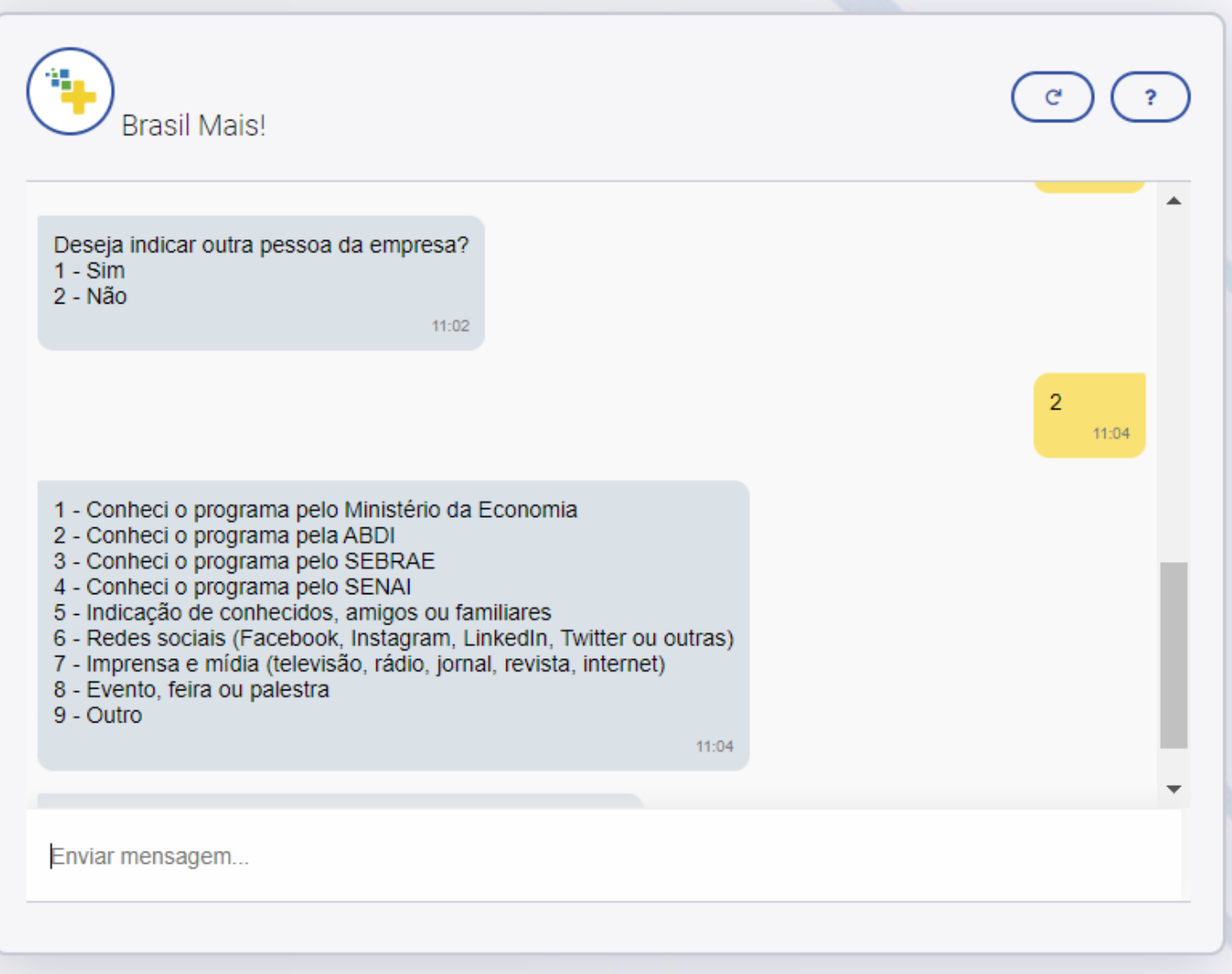

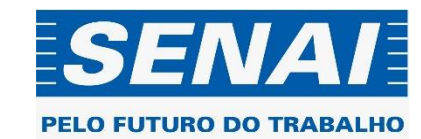

## Digite o CNPJ da empresa para prosseguir no cadastro

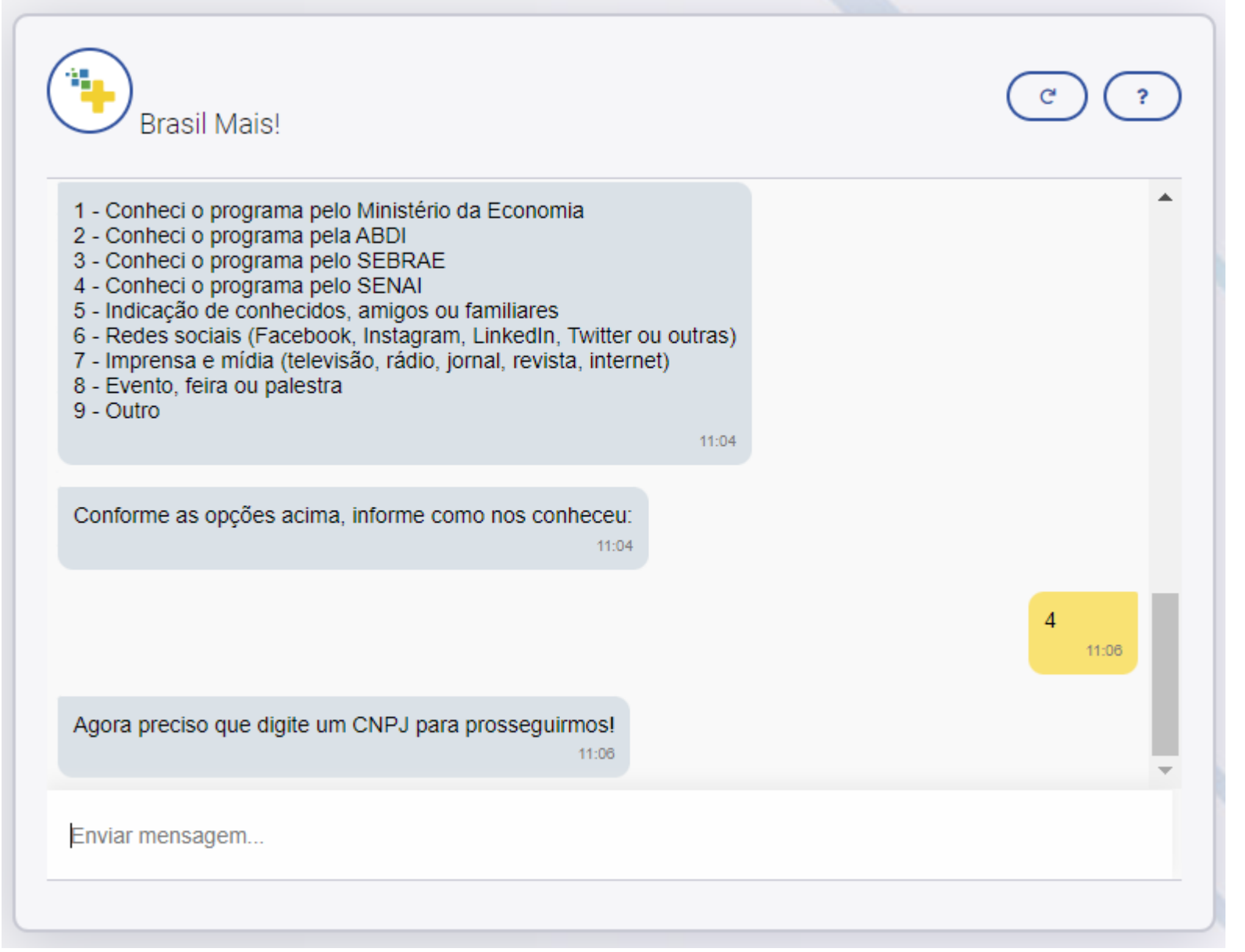

Observação: lembre-se das regras de qualificação do Programa: empresa que possua CNAE industrial e que tenha linha de produção para aplicação de mentoria Lean

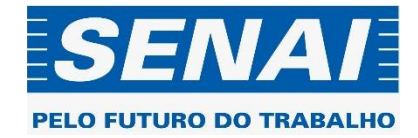

#### Informe seu CNPJ e confirme

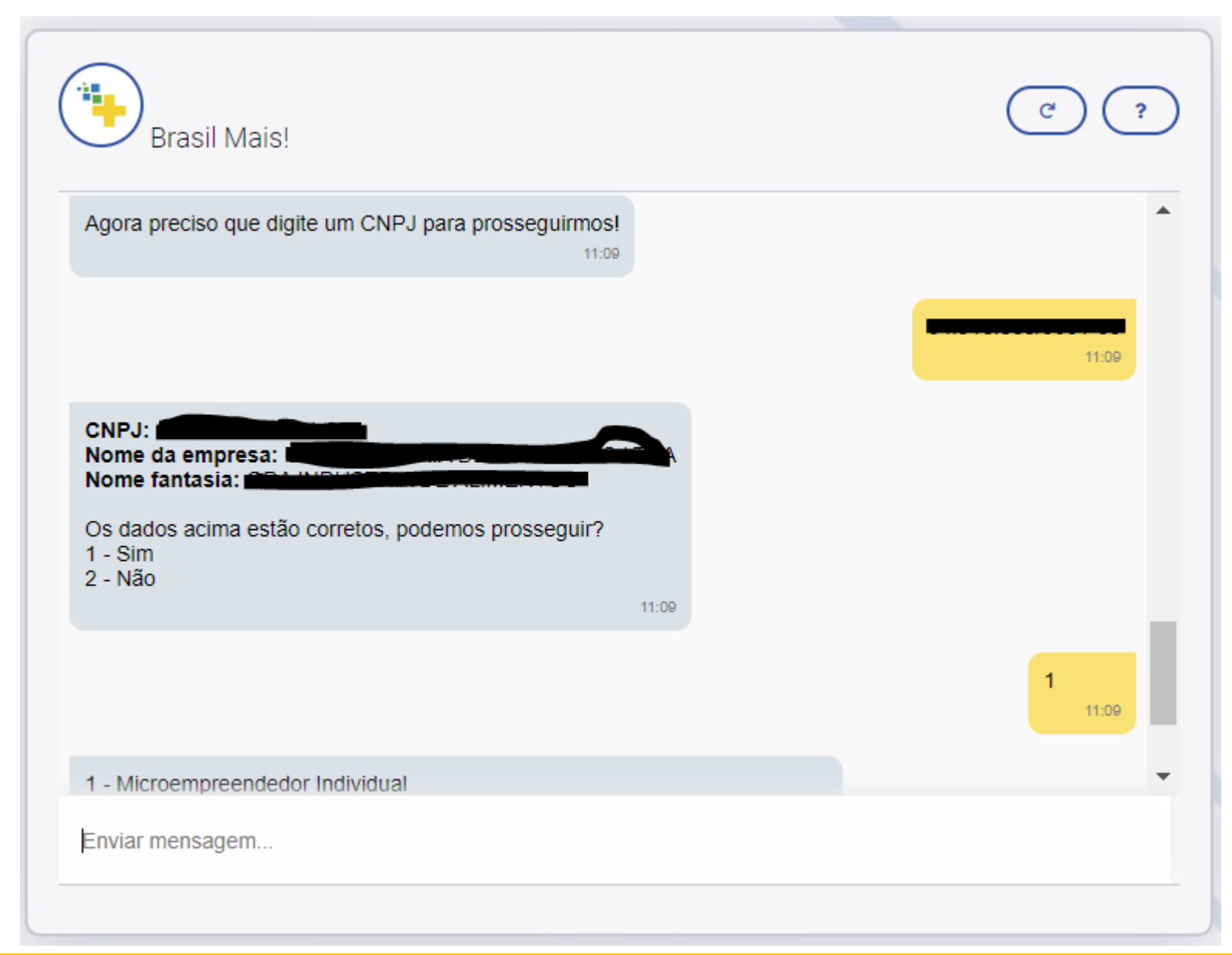

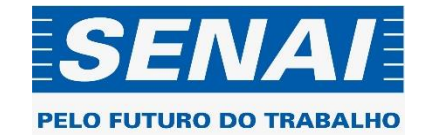

#### Informe o porte da empresa

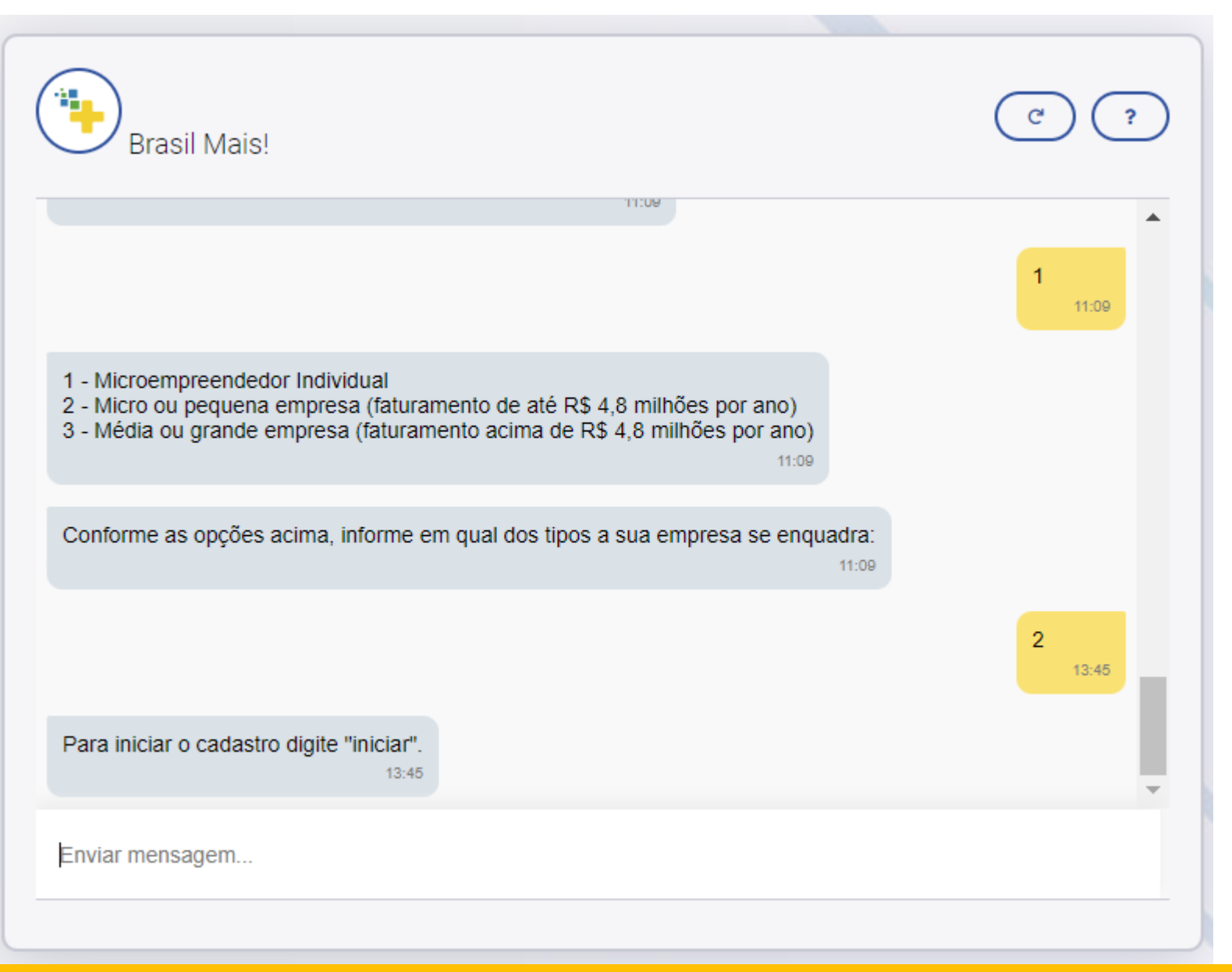

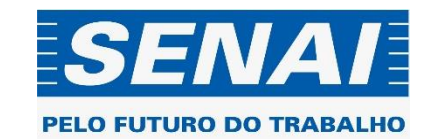

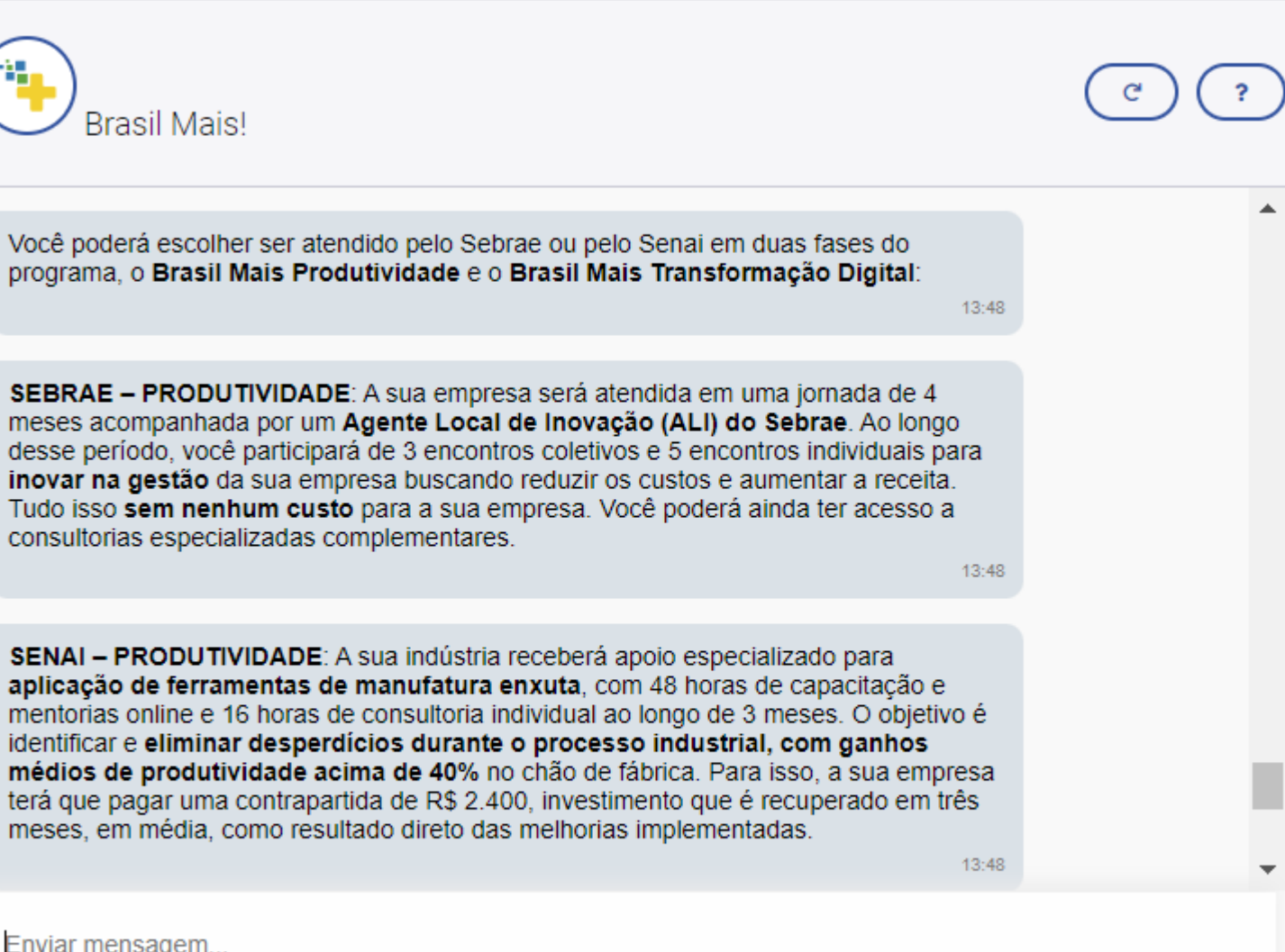

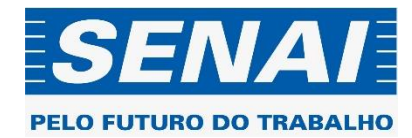

Enviar mensagem...

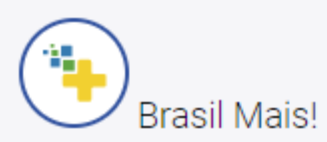

meses, em média, como resultado direto das melhorias implementadas.

SENAI - TRANSFORMAÇÃO DIGITAL: A sua indústria participará de uma jornada de digitalização e conectividade com 48 horas de capacitação e mentorias online e 22 horas de consultoria individual. O objetivo é trazer maior previsibilidade produtiva aos processos, com a instalação de sensores na linha de produção e de um sistema online para acompanhamento em tempo real para redução de custos e melhoria dos resultados. A contrapartida da empresa custa cerca de R\$ 5.000,00, com previsão de recuperar o investimento em menos de 3 meses como resultado direto das tecnologias implementadas.

 $13:48$ 

 $13:48$ 

▲

Importante: os atendimentos do Brasil Mais são complementares, a sua empresa pode escolher um agora e depois retornar para solicitar outro atendimento. Agora, selecione qual atendimento deseja:

- 1 SEBRAE Produtividade
- 2 SENAI Produtividade
- 3 SENAI Transformação Digital

13:48

Enviar mensagem...

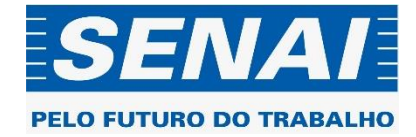

#### Selecione a opção desejada

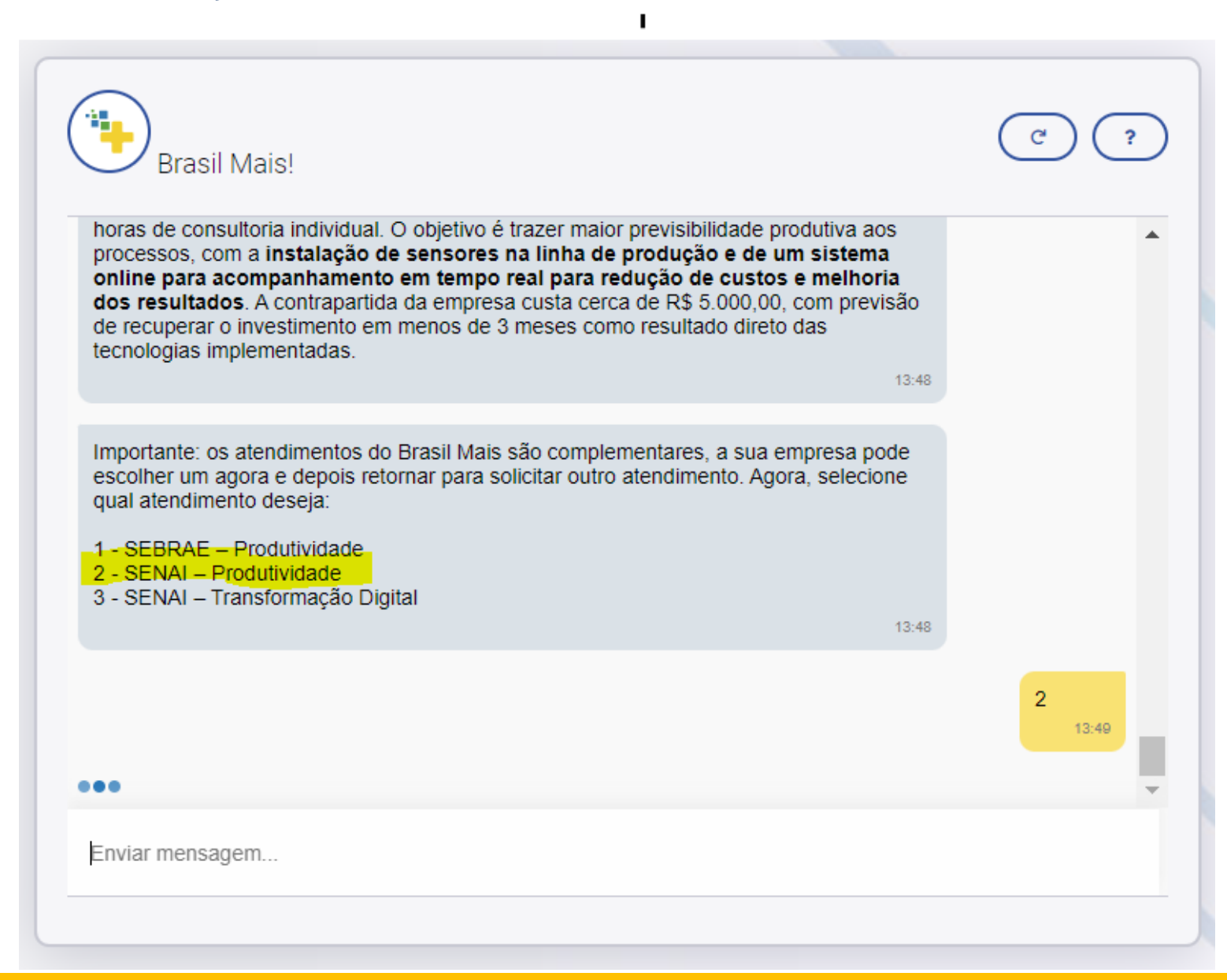

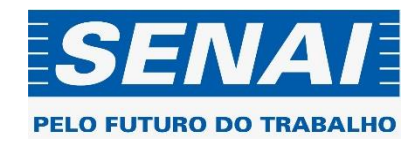

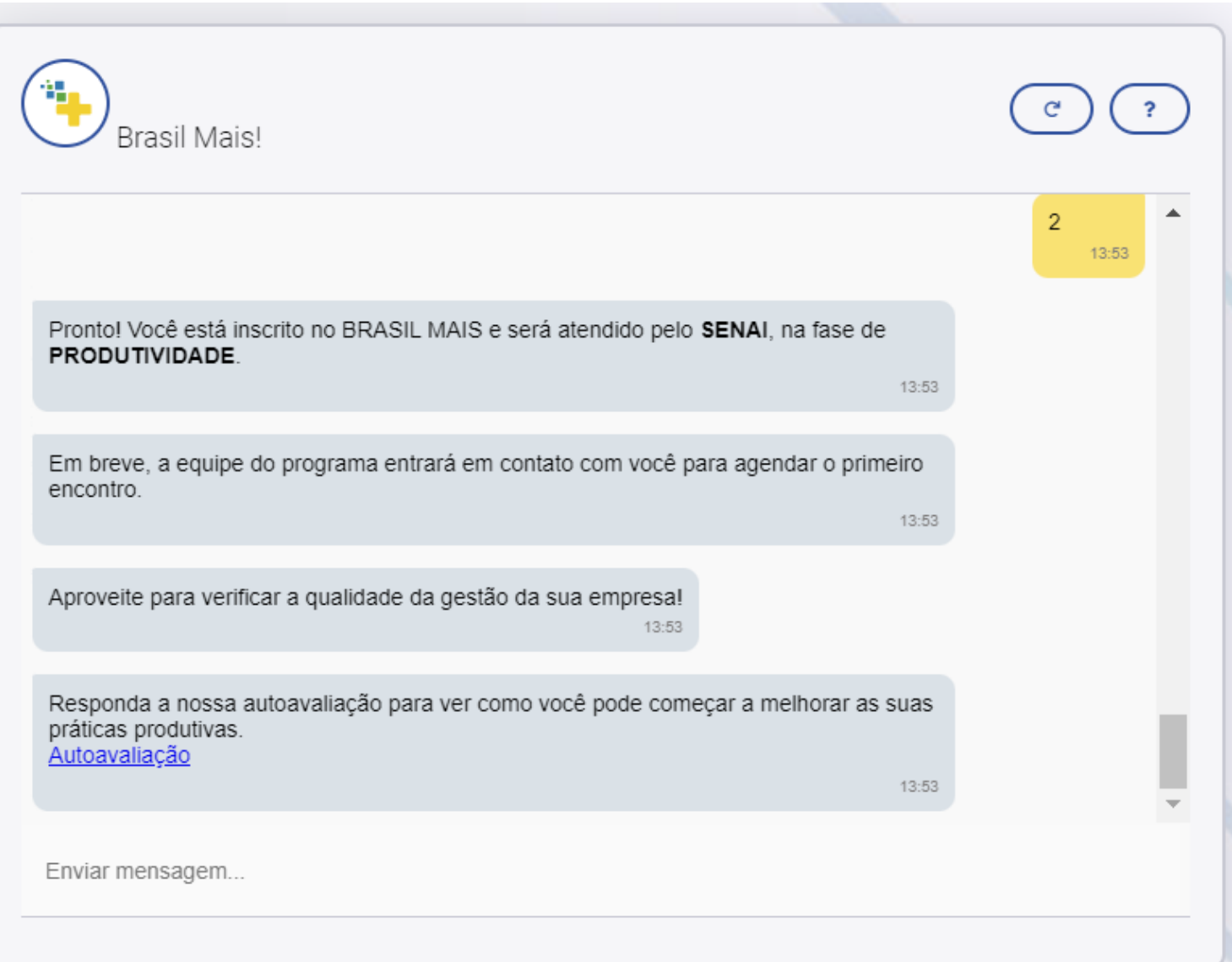

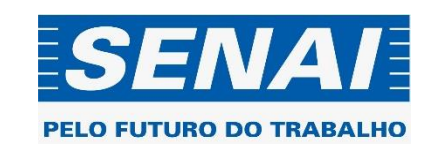

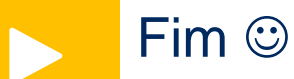

Qualquer dúvida acionar nossa equipe

Vanessa Canhete [vcanhete@senaicni.com.br](mailto:vcanhete@senaicni.com.br) Fernanda Ministerio [Fernanda.Fernandes@senaicni.com.br](mailto:Fernanda.Fernandes@senaicni.com.br)

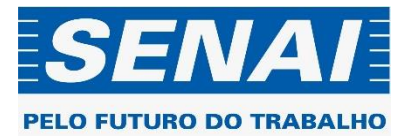